# X HHAeXchange HHAeXchange System Requirements Guide

Last Updated: May 2022

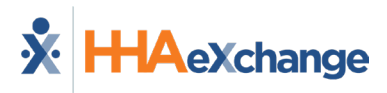

# **Legal**

The software described in this document is furnished under a license agreement. The software may be used or copied only by the terms of the agreement. No part of this document may be reproduced or transmitted in any form or by any means, electronic or mechanical, including photocopying and recording, for any purpose without the express written permission of Homecare Software Solutions, LLC (a.k.a. HHAeXchange). Information in this document may be revised from time to time without notice and is for informational purposes only. Consult with your legal advisor as to your required compliance with all laws and regulations.

Copyright 2023 HHAeXchange. All rights reserved. 130 West 42<sup>nd</sup> Street, 2<sup>nd</sup> Floor, New York, NY 10036 Part number: HHAeXchange System Requirements Guide

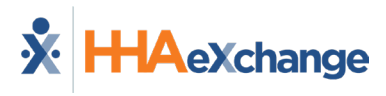

# **Table of Contents**

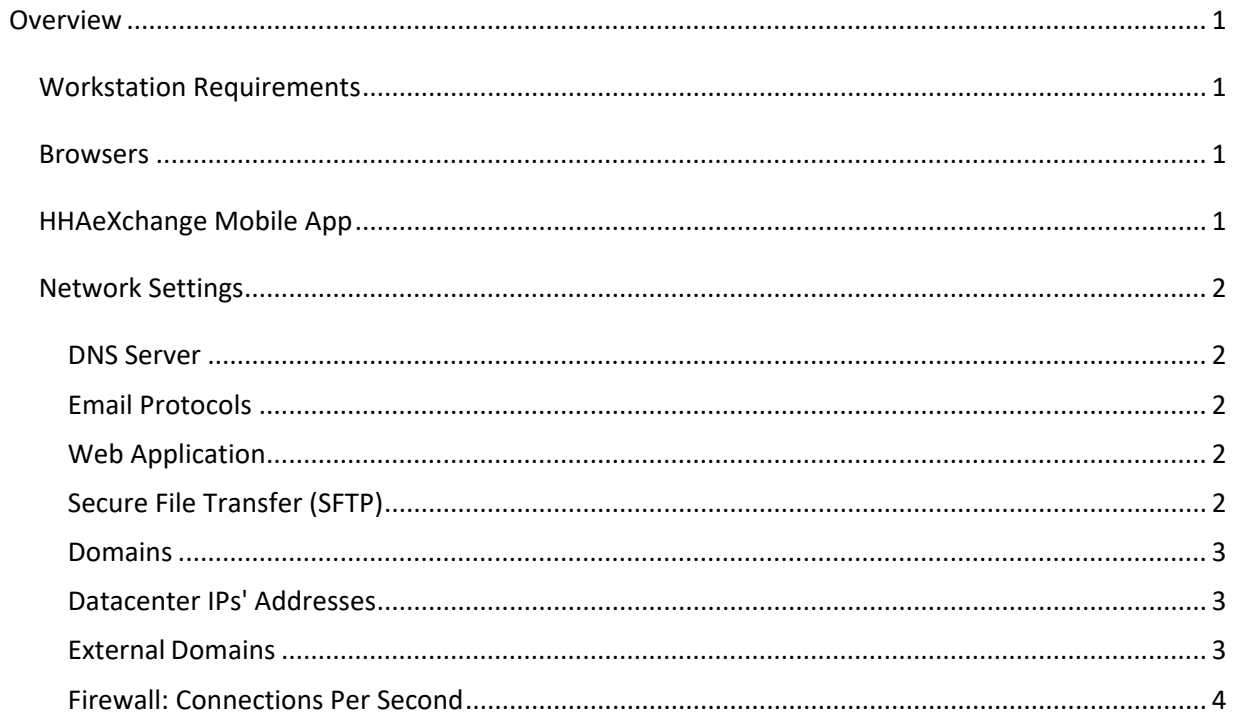

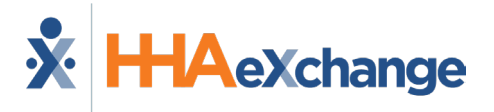

# <span id="page-3-0"></span>**Overview**

This document outlines the baseline system requirements needed to run the HHAeXchange (HHAX) web application and Mobile App.

### <span id="page-3-1"></span>**Workstation Requirements**

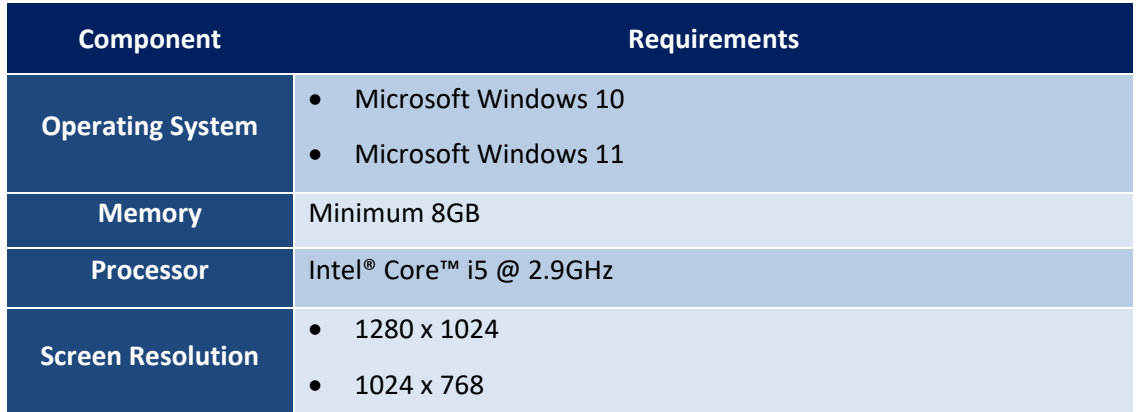

#### <span id="page-3-2"></span>**Browsers**

The HHAX applications are compatible with the browsers listed below. Although the applications may run on additional browsers, some of the features may not be fully available when running in an unsupported browser.

- \*Chrome
- \*Edge

\**Note: Must be latest public release of the browser, or one of the two previous releases.*

Ensure the following when operating in the application:

- Cookies are enabled.
- JavaScript is enabled.

## <span id="page-3-3"></span>**HHAeXchange Mobile App**

The HHAeXchange Mobile App can be run on the following:

- Smartphones using the Android Operating System \*6.0 (Marshmallow) or higher
- Apple iPhones running iOS version \*11.0 or higher

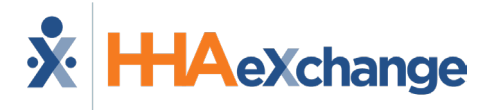

**\****Note: While HHAeXchange supports the listed mobile operating systems, we strongly recommend Mobile App users install the latest public mobile operating systems on their devices.*

## <span id="page-4-0"></span>**Network Settings**

#### <span id="page-4-1"></span>**DNS Server**

HHAeXchange recommends using an internal DNS server to process DNS queries. An internal DNS server handles fewer requests from a smaller number of IP addresses related to your operations compared to a public DNS service, which can handle a much larger volume of requests from any business or public user on the world-wide-web.

#### <span id="page-4-2"></span>**Email Protocols**

Internal Mail Servers must allow HHAeXchange domain to avoid denials (categorization of HHAeXchange email as spam or junk) and gray-listing.

Also, ensure that your MX Records are not blacklisted and that your Mail Server's SFP configuration permits authorized parties to send emails on your behalf.

#### <span id="page-4-3"></span>**Web Application**

The web application communicates with HHAeXchange servers over secure HTTP protocol through port 443. Port 443 must be enabled for outbound connections originating from your network to HHAeXchange. It is also recommended to leave the standard HTTP port 80 open for outbound communication.

#### <span id="page-4-4"></span>**Secure File Transfer (SFTP)**

If using the HHAX Secure FTP environment for electronic data exchange, note that the following port must be opened for outbound connections:

- For CoreFTP: Port 22
- For JScape SFTP: Port 2222

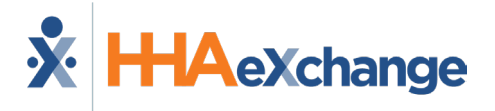

#### <span id="page-5-0"></span>**Domains**

HHAeXchange web application communicates with hhaexchange.com over secure HTTP protocol for exchanging information. You may see traffic from/to multiple subdomains within hhaexchange.com. For example:

- [https://www.hhaexchange.com](https://www.hhaexchange.com/)
- [https://reports.hhaexchange.com](https://reports.hhaexchange.com/)
- [https://support.hhaexchange.com](https://support.hhaexchange.com/)
- [https://app.hhaexchange.com](https://app.hhaexchange.com/)
- [https://cloud.hhaexchange.com](https://cloud.hhaexchange.com/)
- [https://rt.hhaexchange.com](https://rt.hhaexchange.com/)

All communication (inbound/outbound) is transmitted via https://\*.hhaexchange.com to ensure that any additional subdomains that HHAeXchange introduces in the future can still work in your environment.

#### <span id="page-5-1"></span>**Datacenter IPs' Addresses**

The following five Subnet IDs must be white-listed to facilitate proper communication between HHAeXchange and your network:

- 1. 70.36.25.160/28
- 2. 72.28.118.40/29
- 3. 70.36.27.192/26
- 4. 72.28.105.160/29
- 5. 198.35.49.128/26

#### <span id="page-5-2"></span>**External Domains**

HTTP/HTTPS communication to the following third-party domains (through port 80 and 443) must be enabled.

https://\*.googleapis.com

https://\*.virtualearth.net

https://\*.amazonaws.com

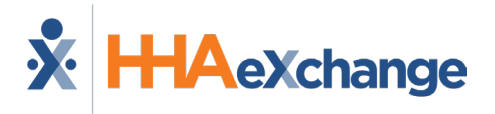

#### <span id="page-6-0"></span>**Firewall: Connections Per Second**

To configure connections per second for the firewall, determine the number of users connecting to the HHAeXchange application and multiply by 5. For example, if 100 users are to be connected to HHAeXchange, configure the firewall to allow for 500 connections per second to enable the HHAeXchange application to function at an optimal level.